## GlobeCoreUI Object Model

Esri® ArcGIS® 10.8

Copyright © 1999-2020 Esri. All rights reserved. Esri, ArcGlS, ArcObjects, and ArcScene are trademarks, registered trademarks, or service marks of Esri in the United States, the European Community, or certain other iuris

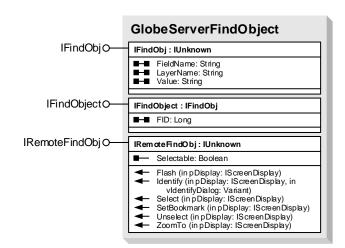

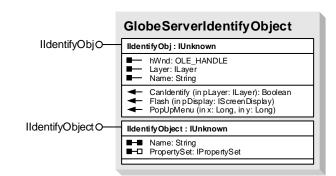

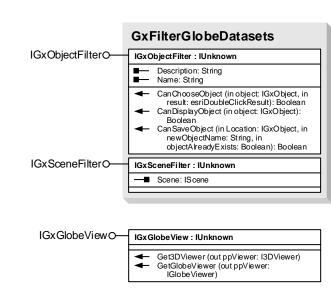

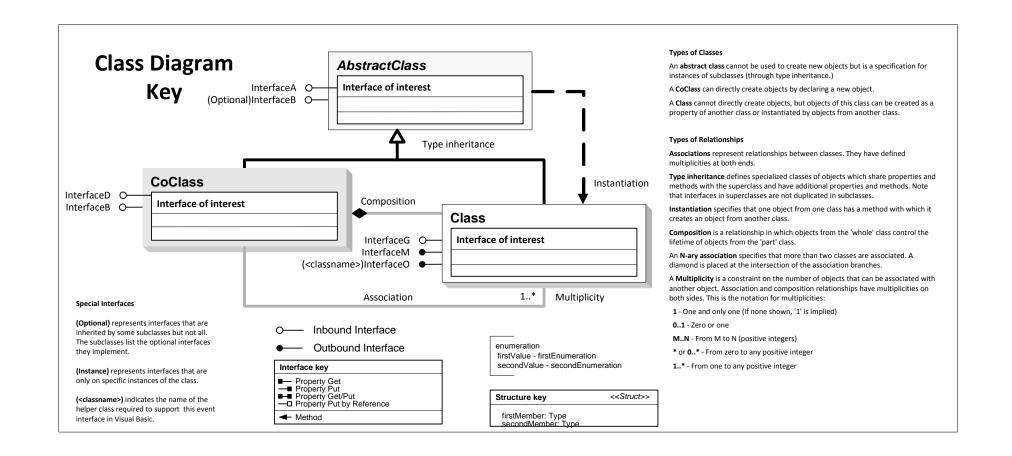